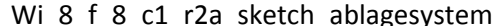

print date 18.05.2015

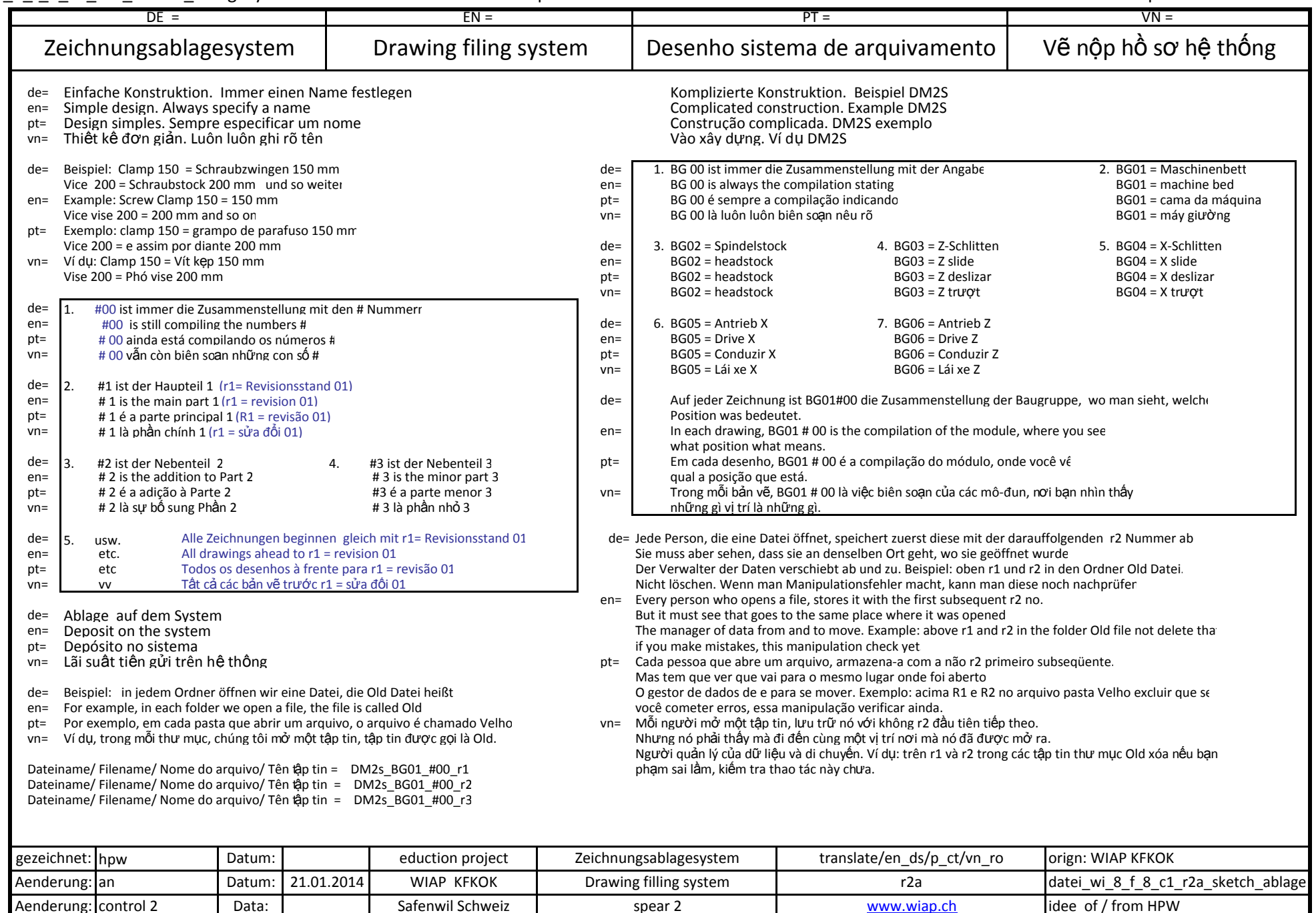